# **Pimoroni Weather HAT**

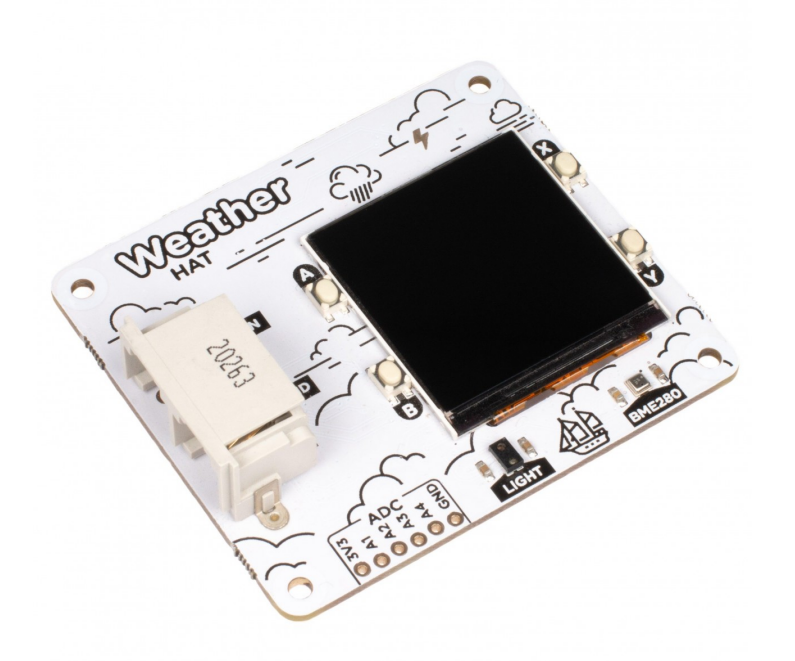

# **PIMORONI**

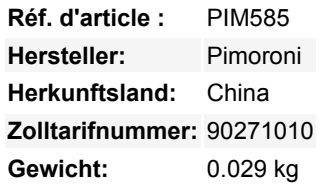

Weather HAT ist eine übersichtliche Komplettlösung für den Anschluss von Klima- und Umweltsensoren an einen Raspberry Pi. Er hat einen hellen **1,54" LCD-Bildschirm** und vier **Tasten** für Eingaben. Die eingebauten Sensoren können **Temperatur, Feuchtigkeit, Druck und Licht** messen. Mit den robusten RJ11-Anschlüssen können Sie ganz einfach **Wind- und Regensensoren anbringen.** Es funktioniert mit jedem Raspberry Pi mit einer 40-poligen Stiftleiste (das sind die meisten, außer den ganz alten).

Sie könnten ihn draußen in einem geeigneten wetterfesten Gehäuse installieren eine drahtlose Verbindung herstellen - und protokollieren die Daten lokal oder leiten sie in [Weather Underground,](https://www.wunderground.com/) einen MQTT-Broker oder einen Cloud-Dienst wie [Adafruit IO.](https://io.adafruit.com/) Alternativ könnten Sie Ihren Weather Pi im Haus unterbringen und die Kabel zu Ihren Wettersensoren nach draußen verlegen - und den schönen Bildschirm zur Anzeige der Messwerte nutzen.

#### **Eigenschaften**

- 1,54" IPS-LCD-Bildschirm (240 x 240)
- Vier vom Benutzer bedienbare Schalter
- BME280 Sensor für Temperatur, Druck und Feuchtigkeit [\(Datenblatt](https://ae-bst.resource.bosch.com/media/_tech/media/datasheets/BST-BME280-DS002.pdf))
- LTR-559 Licht- und Näherungssensor [\(Datenblatt](http://optoelectronics.liteon.com/upload/download/ds86-2013-0003/ltr-559als-01_ds_v1.pdf))
- [Nuvoton MS51 Mikrocontroller m](https://www.nuvoton.com/products/microcontrollers/8bit-8051-mcus/industrial-8051-series/ms51xb9ae/?__locale=en)it eingebautem 12-bit ADC
- RJ11-Stecker für den Anschluss von Wind- und Regensensoren (**separat erhältlich**)
- Platine im HAT-Format
- **Fertig montiert**
- Kompatibel mit allen Raspberry Pi-Modellen mit 40-Pin-Anschluss
- [Python Bibliothek](https://github.com/pimoroni/weatherhat-python)
- [Schaltplan](https://cdn.shopify.com/s/files/1/0174/1800/files/weather_hat_schematic.pdf?v=1643203877)

#### **Lieferumfang**

- Wetterhut
- 2 x 10mm Abstandshalter

### **Software**

Wir haben eine [Python-Bibliothek](https://github.com/pimoroni/weatherhat-python) zusammengestellt, um Ihnen einen einfachen Zugriff auf alle Funktionen von Weather HAT zu

Tous les noms et signes énumérés ici sont la propriété du fabricant respectif. Sous réserve de fautes d'impression, de modifications et d'erreurs.

ermöglichen, zusammen mit einfachen Beispielen, mit denen Sie lernen können, die Sensoren auszulesen und alle Einzelteile zu verwenden. Außerdem gibt es ein Beispiel für eine Wetterstation, das Ihnen zeigt, wie Sie alle Funktionen in einer Anwendung kombinieren können.

Unser [Tutorial für den Einstieg](https://learn.pimoroni.com/article/getting-started-with-weather-hat) enthält eine ausführliche Darstellung der Funktionen von Weather HAT sowie eine anfängerfreundliche Anleitung zur Installation der Python-Bibliothek und zum Ausführen der Beispiele.

#### **Hinweise**

 $\pmb{\times}$ 

- Wollen Sie weitere I2C-Sensor-Breakouts hinzufügen? Kein Problem, wir haben auf der Unterseite des HATs eine I2C-Steckleiste angebracht, an die Sie Jumperdrähte anschließen können.
- Vielleicht möchten Sie mehr analoge Sensoren anschließen? Auch dafür haben wir gesorgt! Wir haben einige zusätzliche Kanäle auf dem Nuvoton-Chip, die wir als ADC und IO-Expander verwenden, sowie eine praktische 3v3 und Masse herausgebrochen.
- Abmessungen: 65 x 56,5 x 19 mm (L x B x H, einschließlich Header und Anschlüsse)

## **Weitere Bilder:**

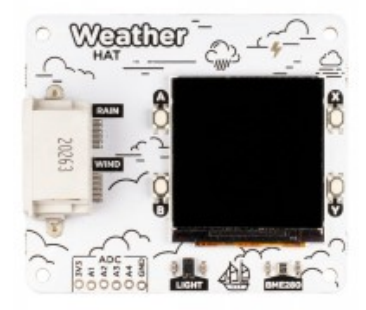

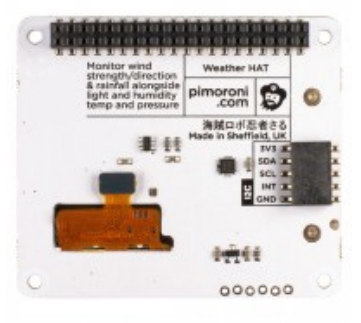